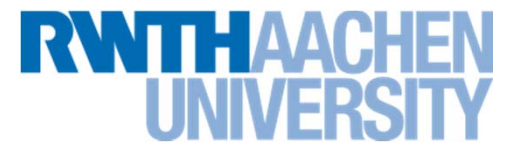

# **Komponentenbasierte Softwareentwicklung**

Jens Hollmann

Rechen- und Kommunikationszentrum (RZ)

# **Übersicht**

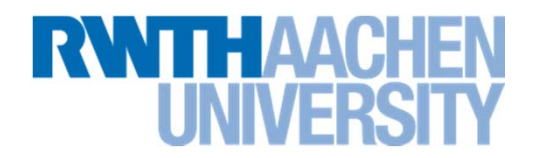

- $\frac{1}{2}$ **Motivation von Komponenten**
- **Komponenten durch Ableiten**
	- $\rightarrow$  JavaBeans
	- $\rightarrow$  Reflection
	- $\rightarrow$  Applet (Lifecycle)
- **3-tier Architektur**
- $\sim 10$ **Annotations**
- $\mathcal{L}^{\text{max}}_{\text{max}}$  **Enterprise JavaBeans**
	- $\rightarrow$  Stateless, Statefull, Message Driven Beans
	- $\rightarrow$  Persistenz

#### **Organisatorisches**

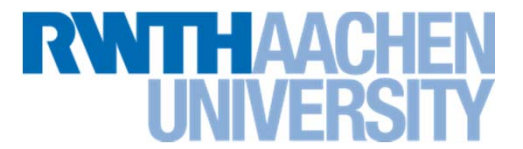

 $\left\| \begin{array}{c} \mathbf{1} \end{array} \right\|$  **Source-Code-Schnipsel, Abgabe von Hausaufgaben in Ilias https://www.ili.fh-aachen.de/** Anmelden am Kurs mit Passwort "Komp, 2012"

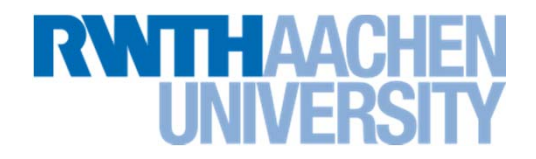

**Monolithische Software**

 $\mathcal{L}(\mathcal{A})$ **Start-Eintrittspunkt (main)**

public static void main(…) { MyClass mc <sup>=</sup> new MyClass(); mc.doIt(); }

- **Tara Kann Module haben, multithreaded sein, etc.**
- **Erweiterung heißt meistens: Alles Ausliefern**

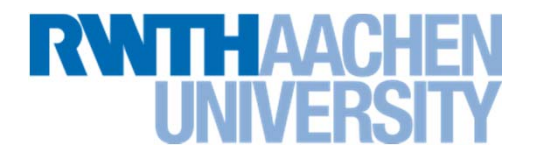

# **Beispiel: Software mit Berechnung von Steuersätzen Einführung einer neuen Steuer:**

- **E** Software-Entwicklung
	- $\rightarrow$  Erweiterung der Auftragsbearbeitung um neue Steuer
- $\mathcal{L}(\mathcal{A})$ **Test**

5

 $\rightarrow$  Sicherheitshalber alles testen

#### **Ausliefern der neuen Software**

→ Evtl. Erweiterung der Konfiguration (Benutze Steuer XYZ mit Steuersatz 6%)

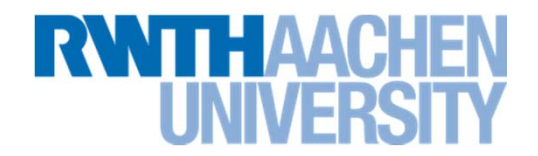

**Problem: Ausliefern der neuen Software**

- **Kunde glaubt nicht, dass eine neue Software keine neuen Fehler mitbringt**
- Und er hat Recht!
- **Ausliefern bedeutet auch: Neuentwicklungen bis zu diesem Zeitpunkt kommen mit**
- Hoher Aufwand für Tests, Konfiguration (so dass neue Funktionen **evtl. nicht aktiv werden), eigene Branches für jeden Kunden/Auslieferung/Patch etc.**

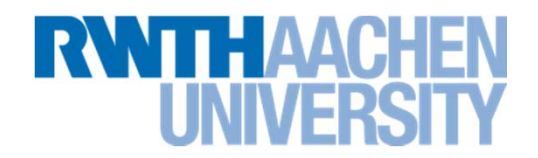

**Schöner wäre:**

- **Entwickeln einer "Komponente" für die neue Steuer**
- **Die Software ist so geschrieben, dass man in einer Konfiguration eintragen kann, welche Komponenten zur Steuerberechnung benutzt werden**
- **Test der neuen Komponente**
- **Ausliefern nur der neuen Komponente**
- **Konfiguration des Systems, so dass die neue Steuerberechnung mit Steuersatz 6% benutzt wird.**

```
<Auftragsbearbeitung>
  <Steuern><Mehrwertsteuer steuersatz=0.19/>
    <NeueSteuer steuersatz=0.06/>
  </Steuern>
</Auftragsbearbeitung>
```
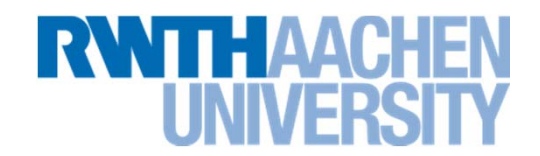

**"Software aus Legosteinen"**

- $\mathcal{L}^{\text{max}}$ **Kann ein bisschen funktionieren**
- **Analogie ist sehr treffend**
	- $\rightarrow$  Bausteine werden so einfach, dass der Zusammenbau entsprechend

kompliziert wird

■ Ein wesentlicher Teil guter Software sind gut definierte **Schnittstellen**

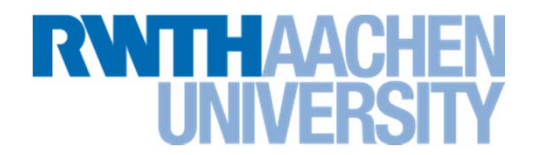

#### **Es geht bei Komponenten um diese Dinge:**

- **1. Sie exportiert/implementiert eine oder mehrere Schnittstellen**
	- $\rightarrow$  Kein Eintrittspunkt (main), sondern die exportierte Schnittstelle wird von einem Framework benutzt
- **2. Sie importiert andere Schnittstellen**
	- $\rightarrow$ **Optional**
- **3. Versteckt die Implementierung**
	- $\rightarrow$  Dadurch kann eine Komponente durch eine andere (mit derselben exportierten/implementierten Schnittstelle ersetzt werden)
- **4. Eignet sich zur Wiederverwendung**
	- $\rightarrow$ Sonst muss man keine Komponente daraus machen

# **Komponenten durch Ableiten: JavaBeans**

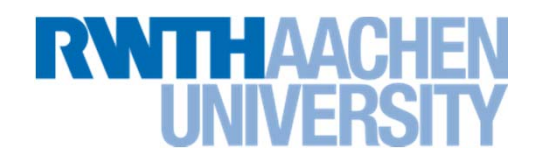

#### **JavaBeans**

10

- **Software-Komponenten für GUI-Klassen**
- **Abgeleitet von JComponent**
	- $\rightarrow$  Die öffentlichen Methoden von JComponent bilden die exportierte

Schnittstelle der Komponente

- $\rightarrow$  Das Framework (Swing) benutzt diese Schnittstelle
- $\left\| \cdot \right\|$ **In jedem GUI wieder verwendbar**

# **Komponenten durch Ableiten: JavaBeans**

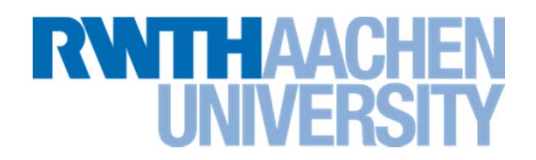

#### **Übung**

11

#### **Schreiben einer JavaBean FaceBean**

- $\rightarrow$  Malt einen Smiley
- $\rightarrow$  Property MouthWidth
- $\rightarrow$  Funktionen smile/frown
- $\rightarrow$  Verbinden der MouthWidth mit einem Slider
- $\rightarrow$  Verbinden der Funktionen smile/frown mit Radio-Buttons

### **Komponenten durch Ableiten: JavaBeans**

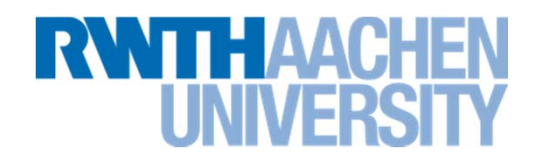

- **New Java Project**
- $\mathcal{L}_{\mathcal{A}}$ **New Swing Application**
- $\mathcal{L}_{\mathcal{A}}$ **Im Editor: Auf Design-Ansicht wechseln**
- **Eigene Bean:**

- $\rightarrow$  Neue Java-Klasse (Abgeleitet von JComponent)
- $\rightarrow$  Überschreiben: paint
- $\rightarrow$  Neu: get/setMouthWidth, smile/frown
- $\rightarrow$  Source für paint unter https://www.ili.fh-aachen.de/